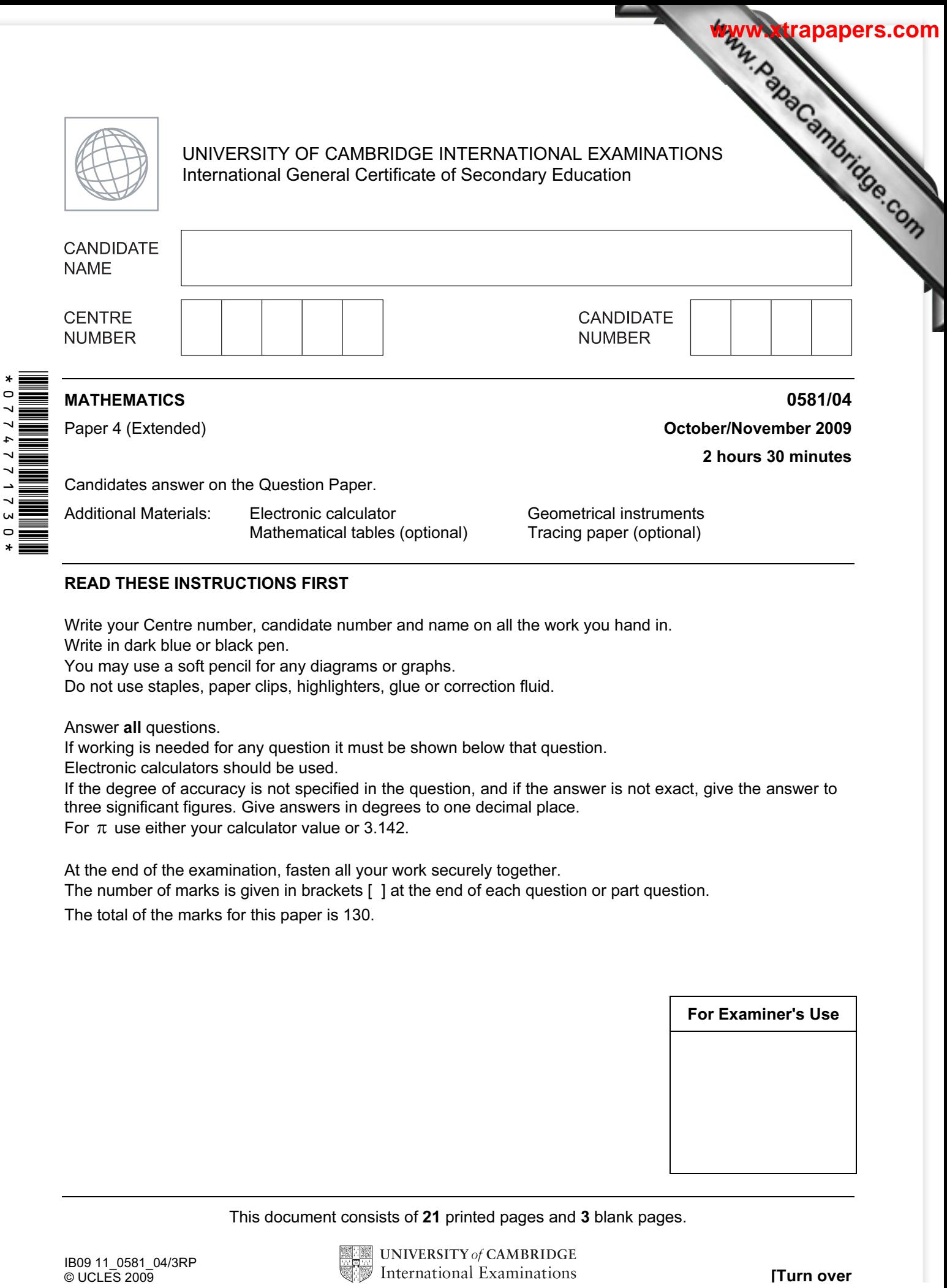

## READ THESE INSTRUCTIONS FIRST

Write your Centre number, candidate number and name on all the work you hand in.

Write in dark blue or black pen.

You may use a soft pencil for any diagrams or graphs.

Do not use staples, paper clips, highlighters, glue or correction fluid.

Answer all questions.

 $\mathbf{x}$ 

If working is needed for any question it must be shown below that question. Electronic calculators should be used.

If the degree of accuracy is not specified in the question, and if the answer is not exact, give the answer to three significant figures. Give answers in degrees to one decimal place.

For  $\pi$  use either your calculator value or 3.142.

At the end of the examination, fasten all your work securely together.

The number of marks is given in brackets [ ] at the end of each question or part question.

The total of the marks for this paper is 130.

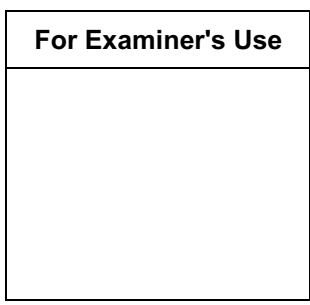

This document consists of 21 printed pages and 3 blank pages.

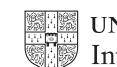

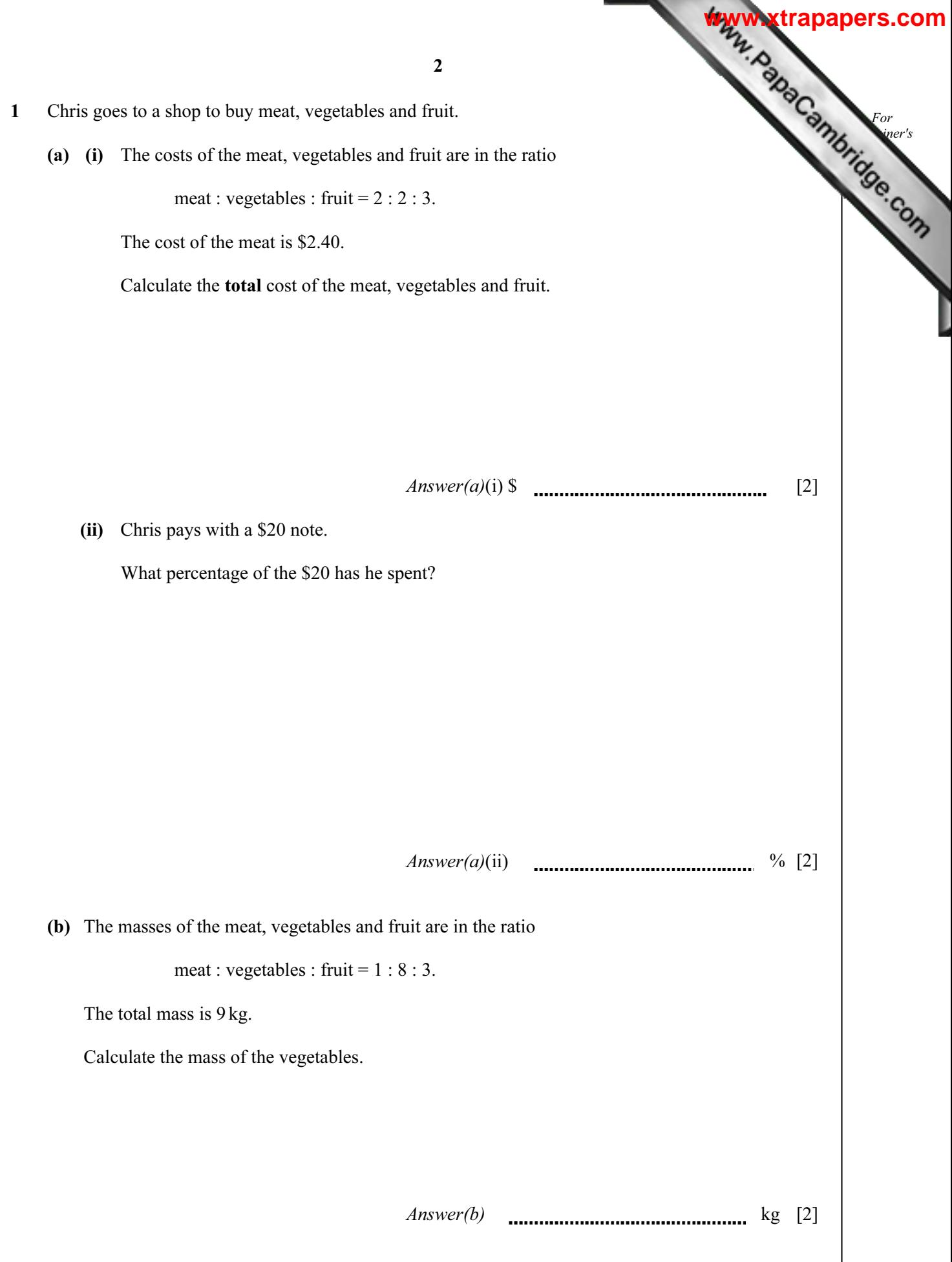

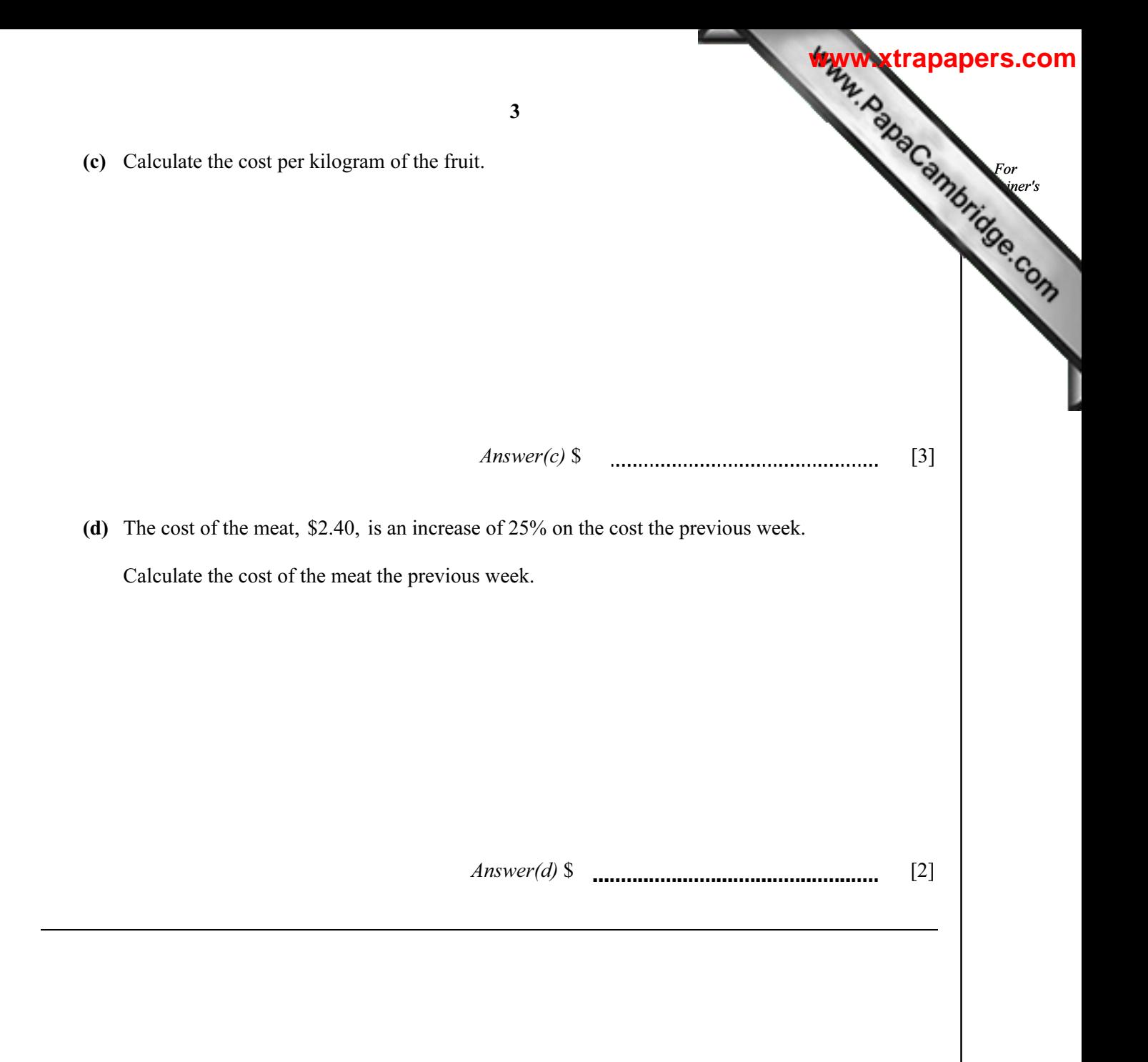

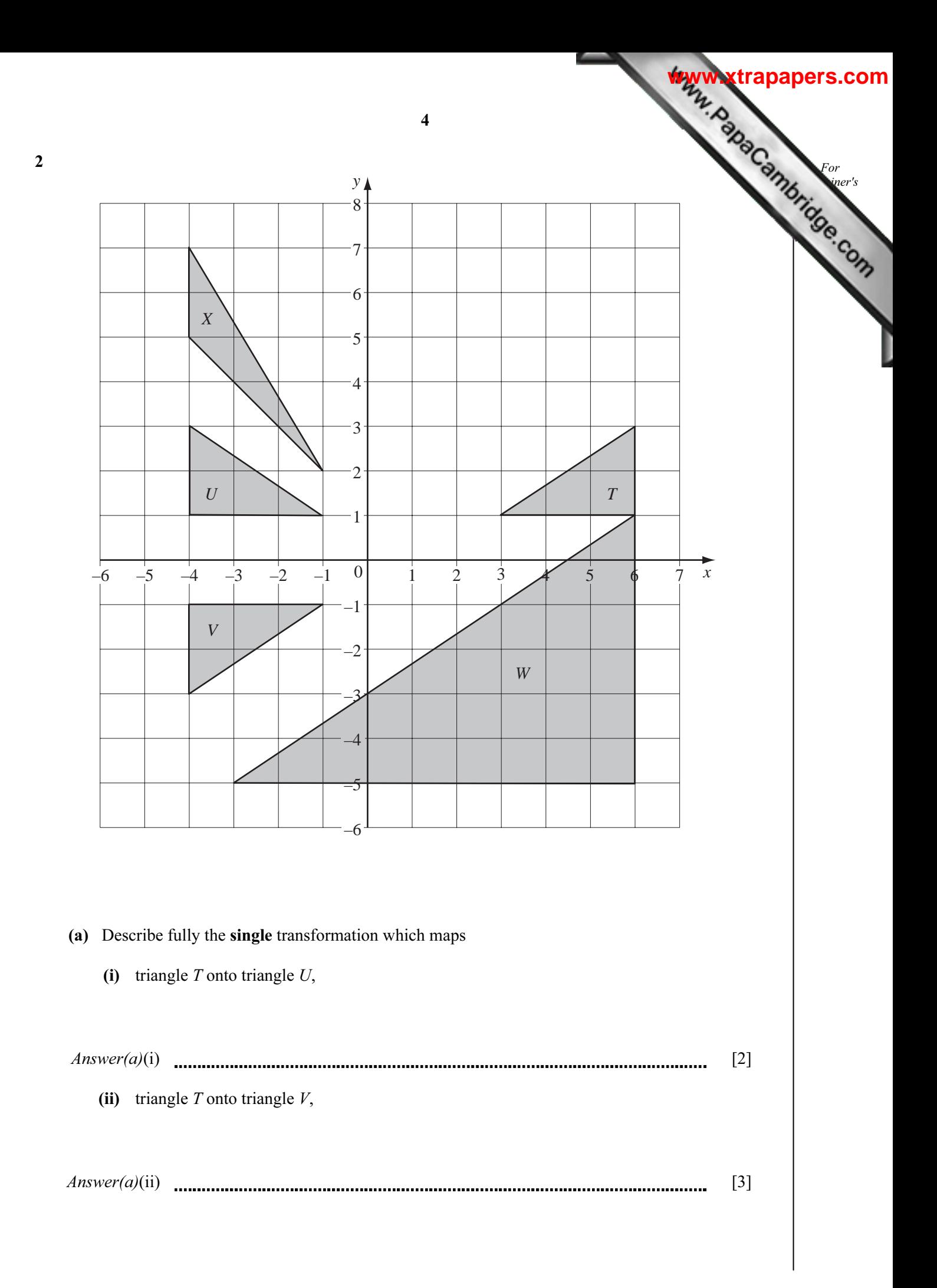

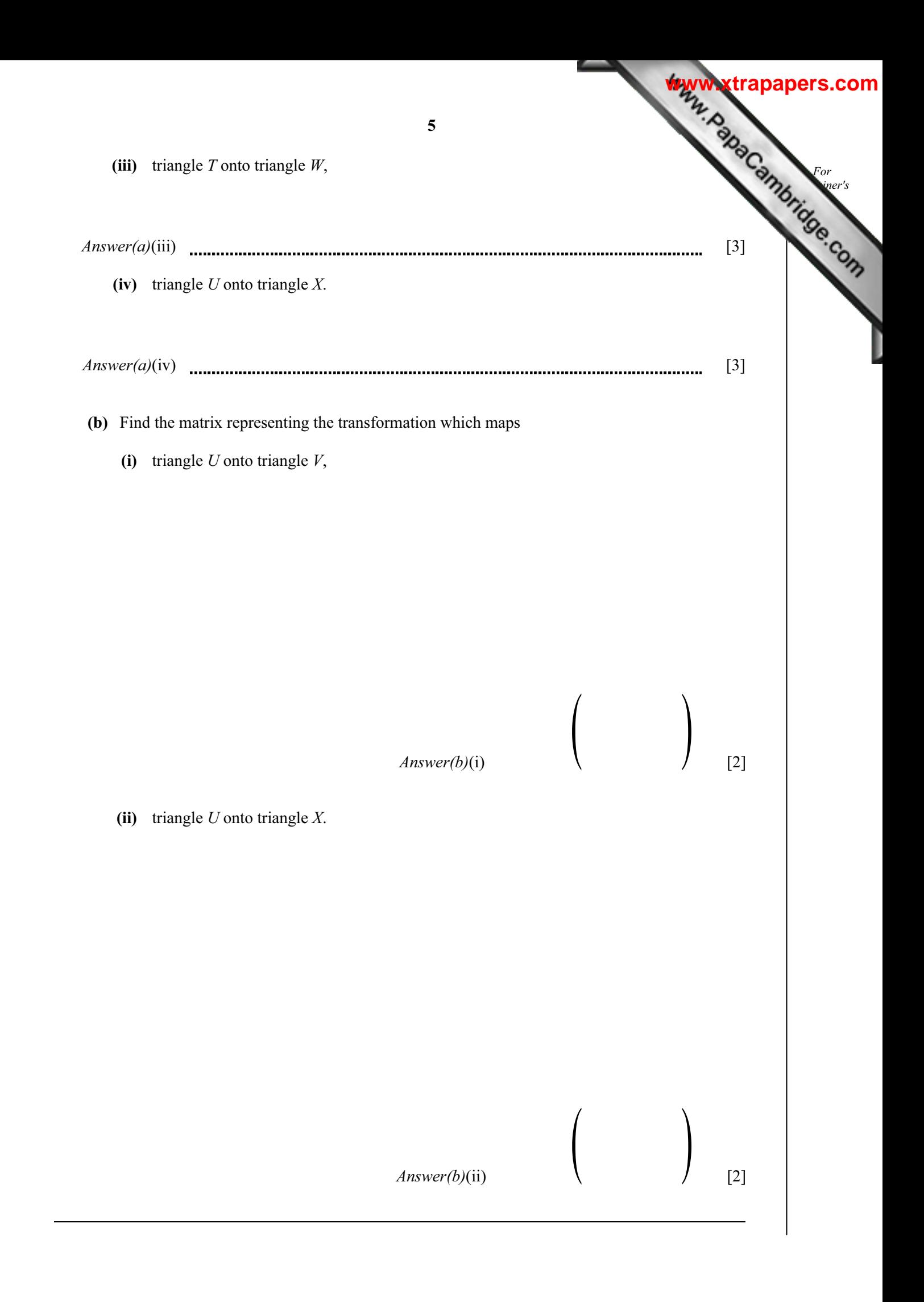

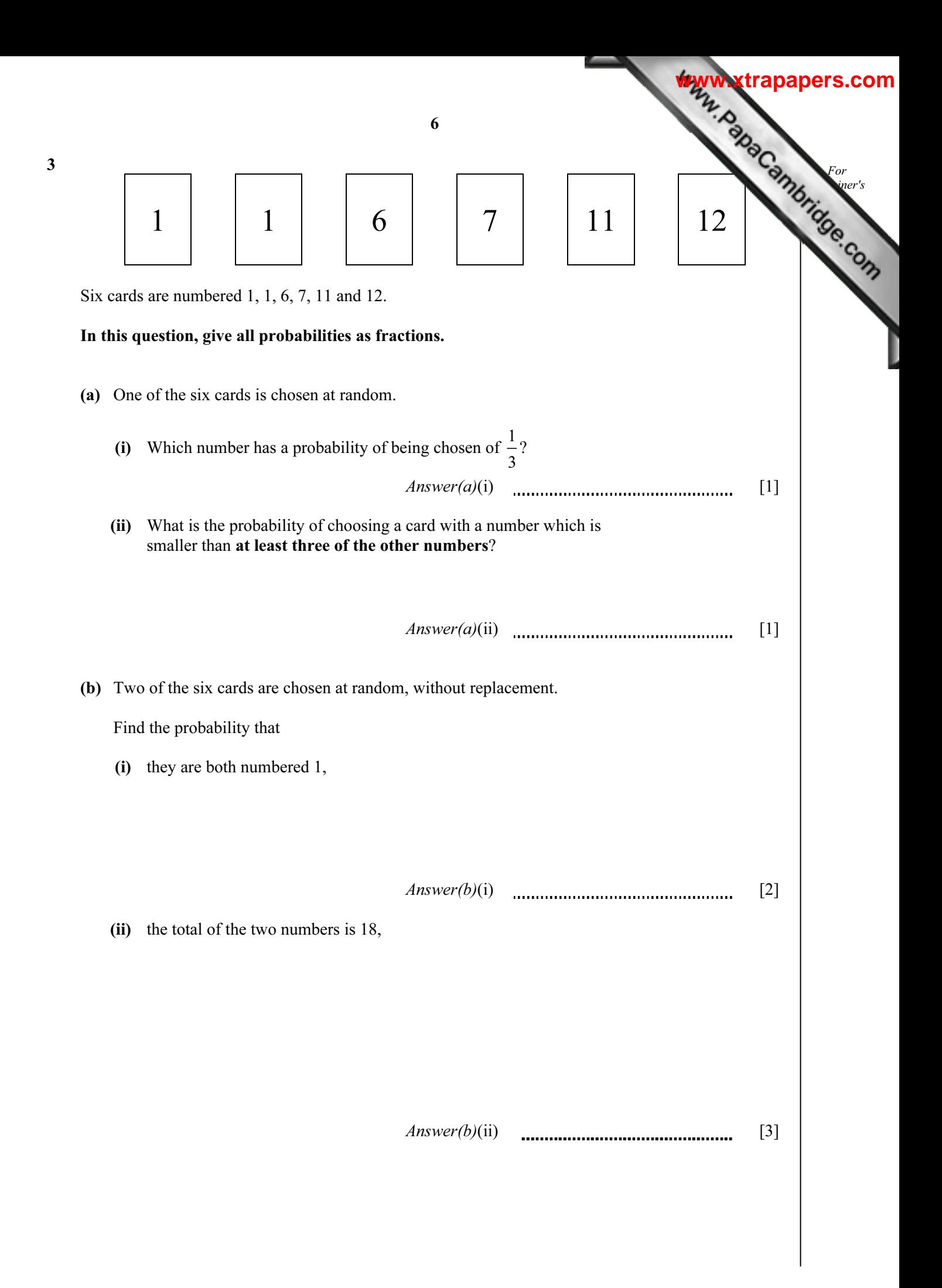

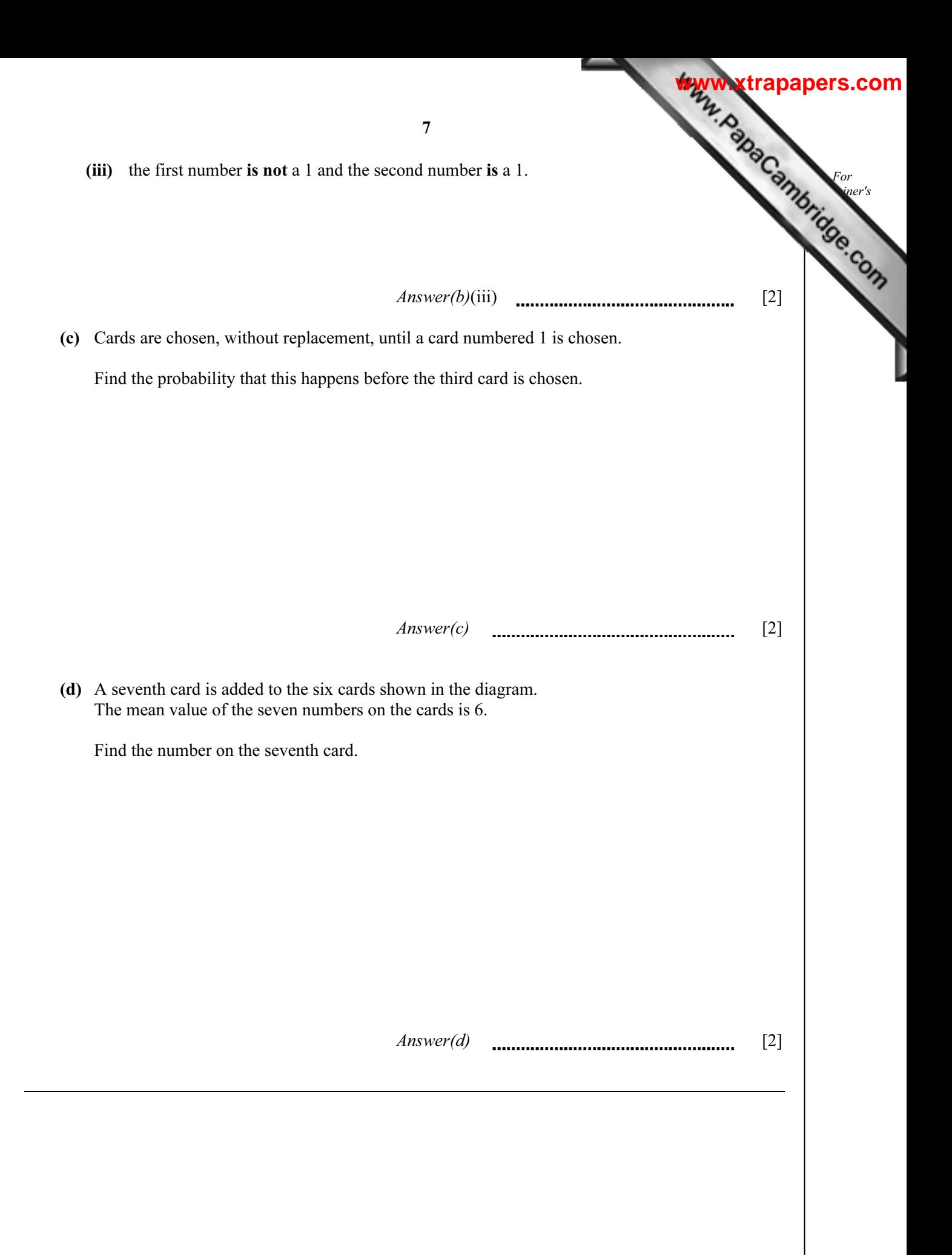

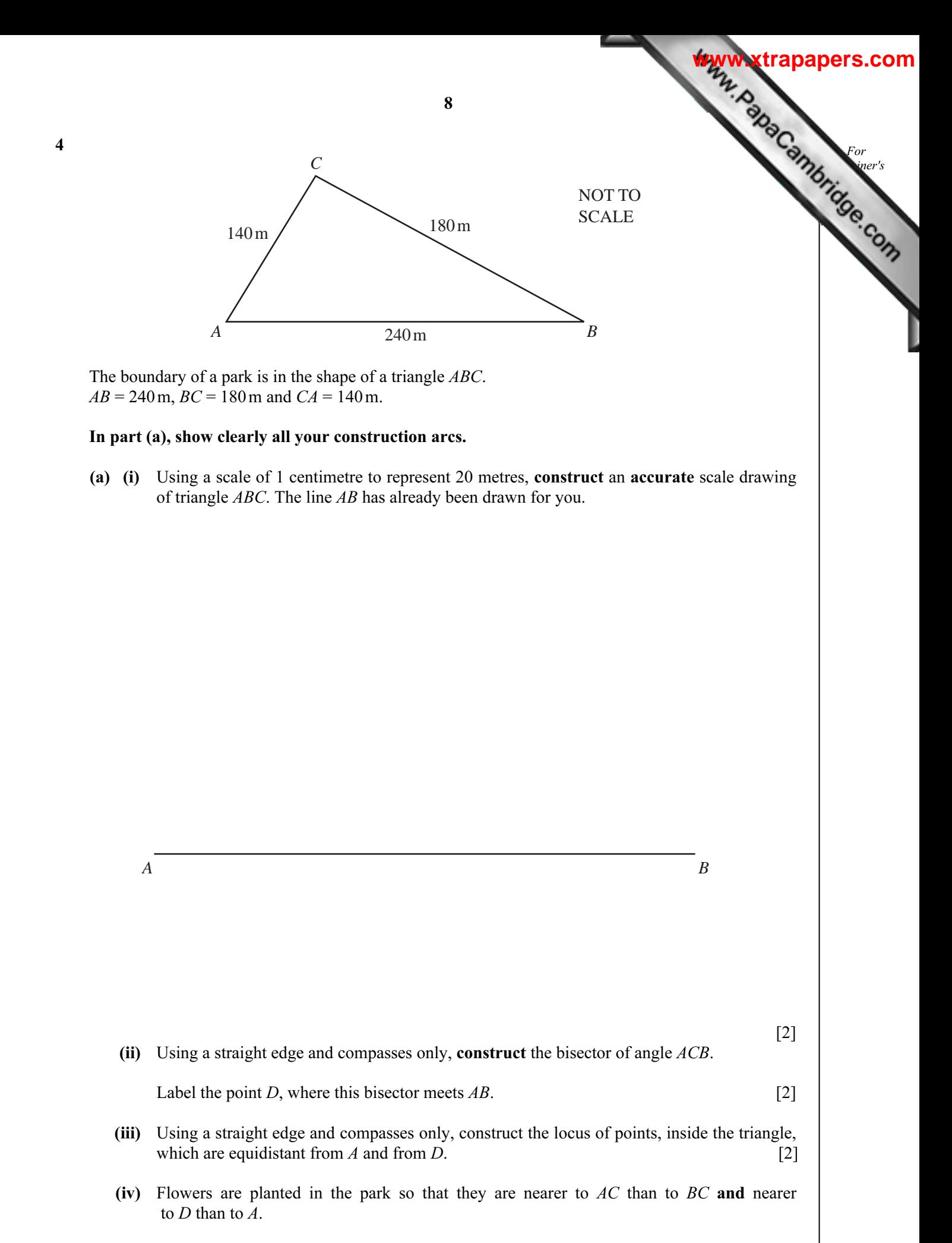

Shade the region inside your triangle which shows where the flowers are planted. [1]

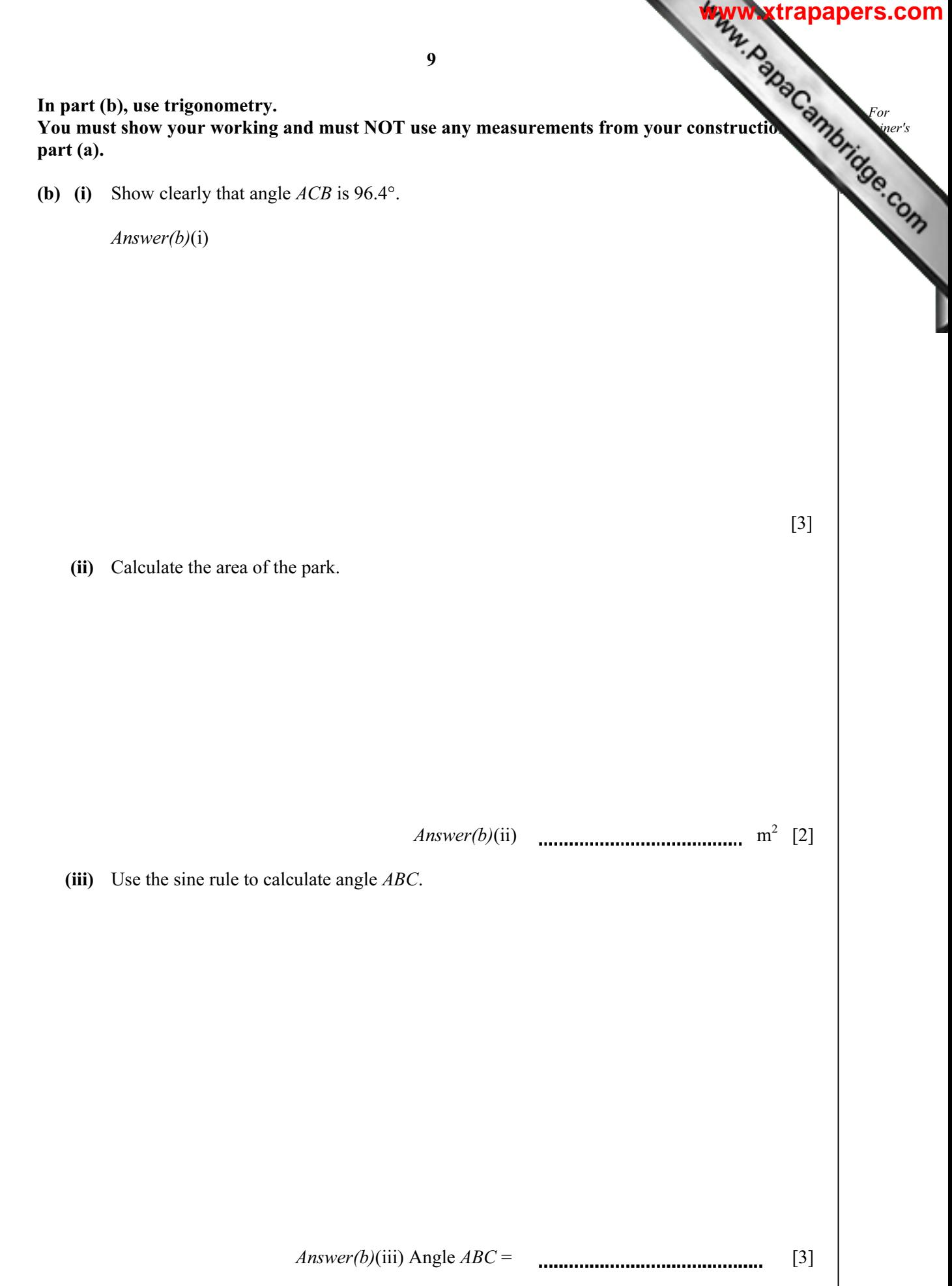

╲

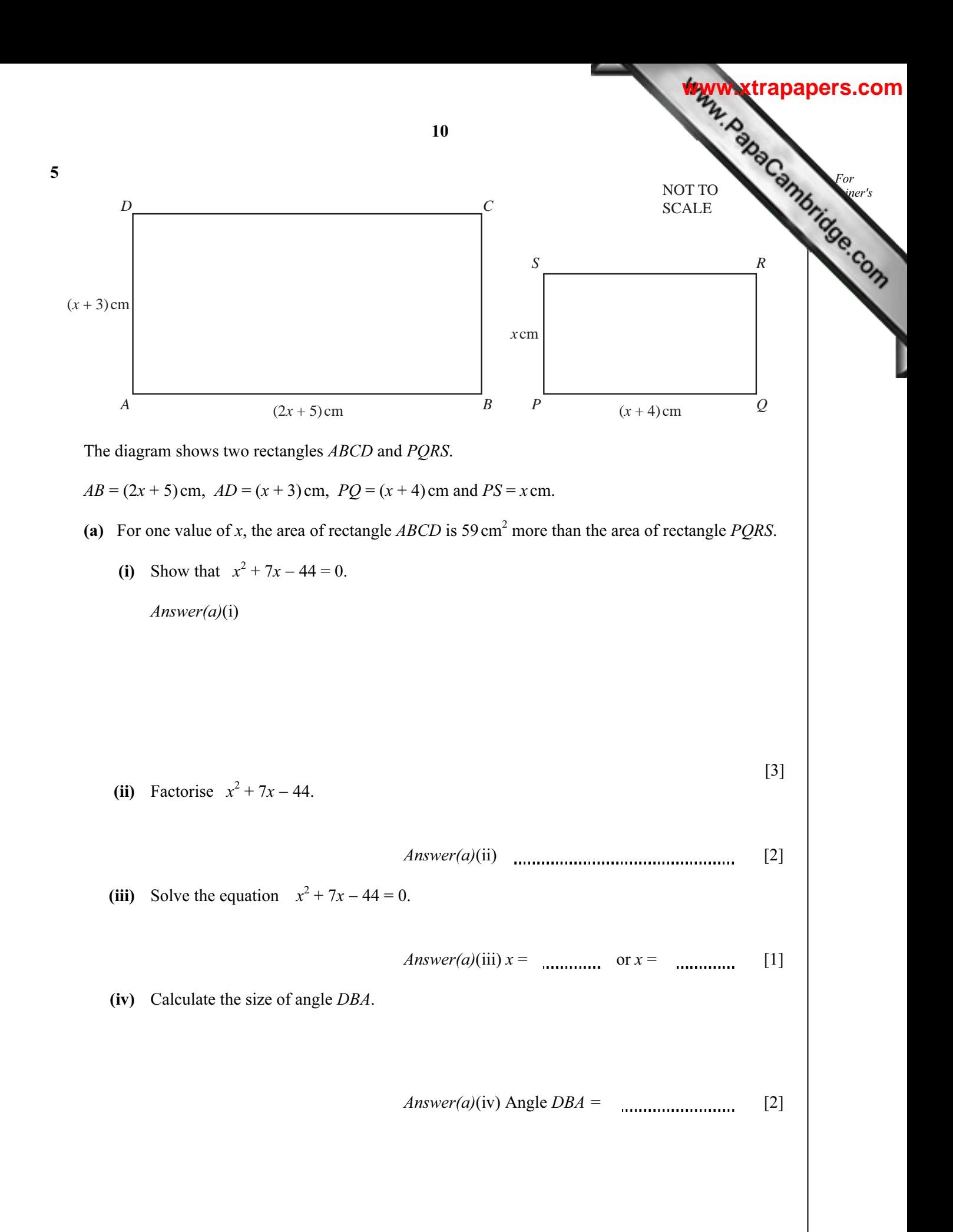

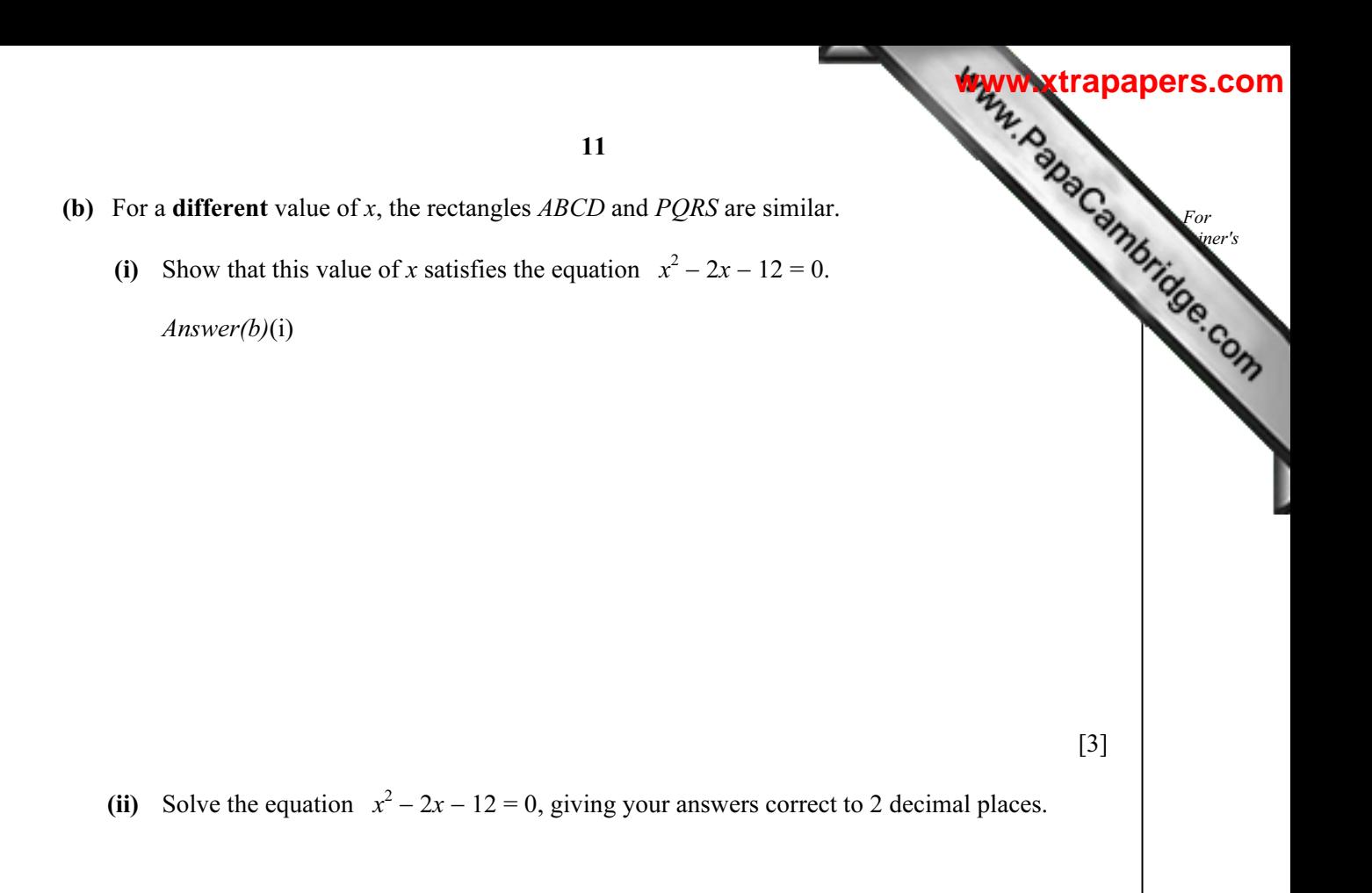

Answer(b)(ii) x = or x = [4]

(iii) Calculate the perimeter of the rectangle *PQRS*.

Answer(b)(iii) cm [1]

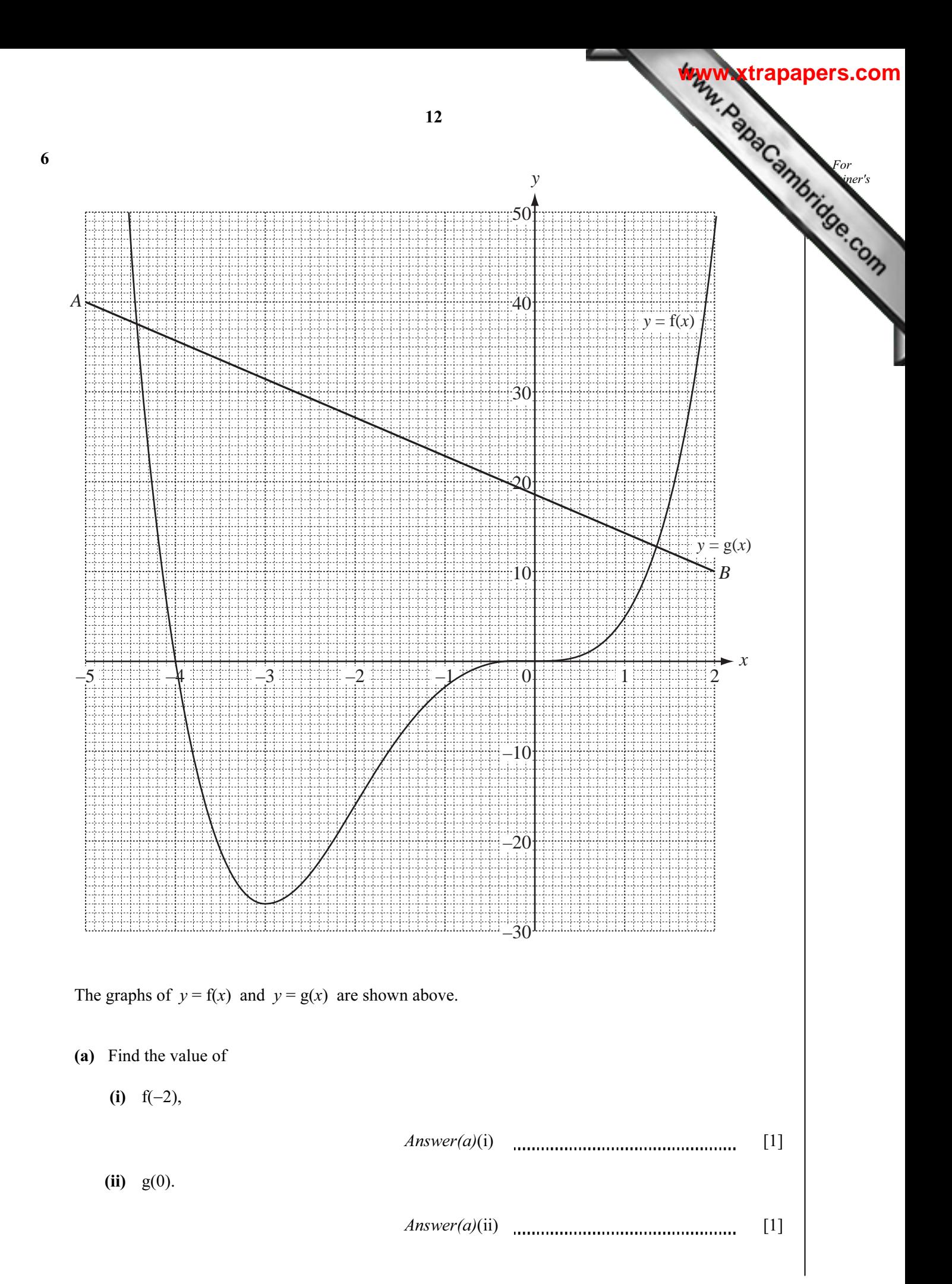

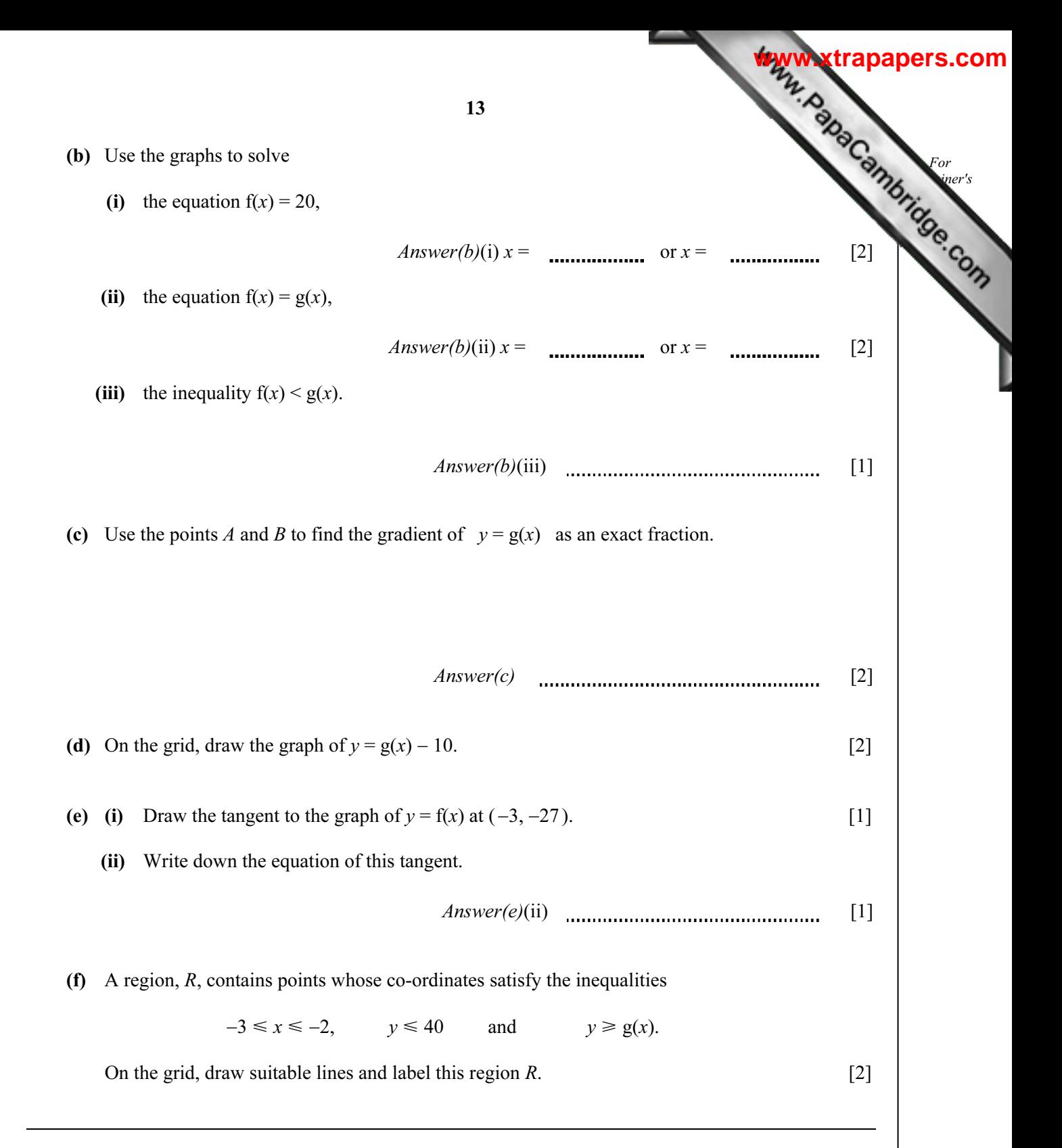

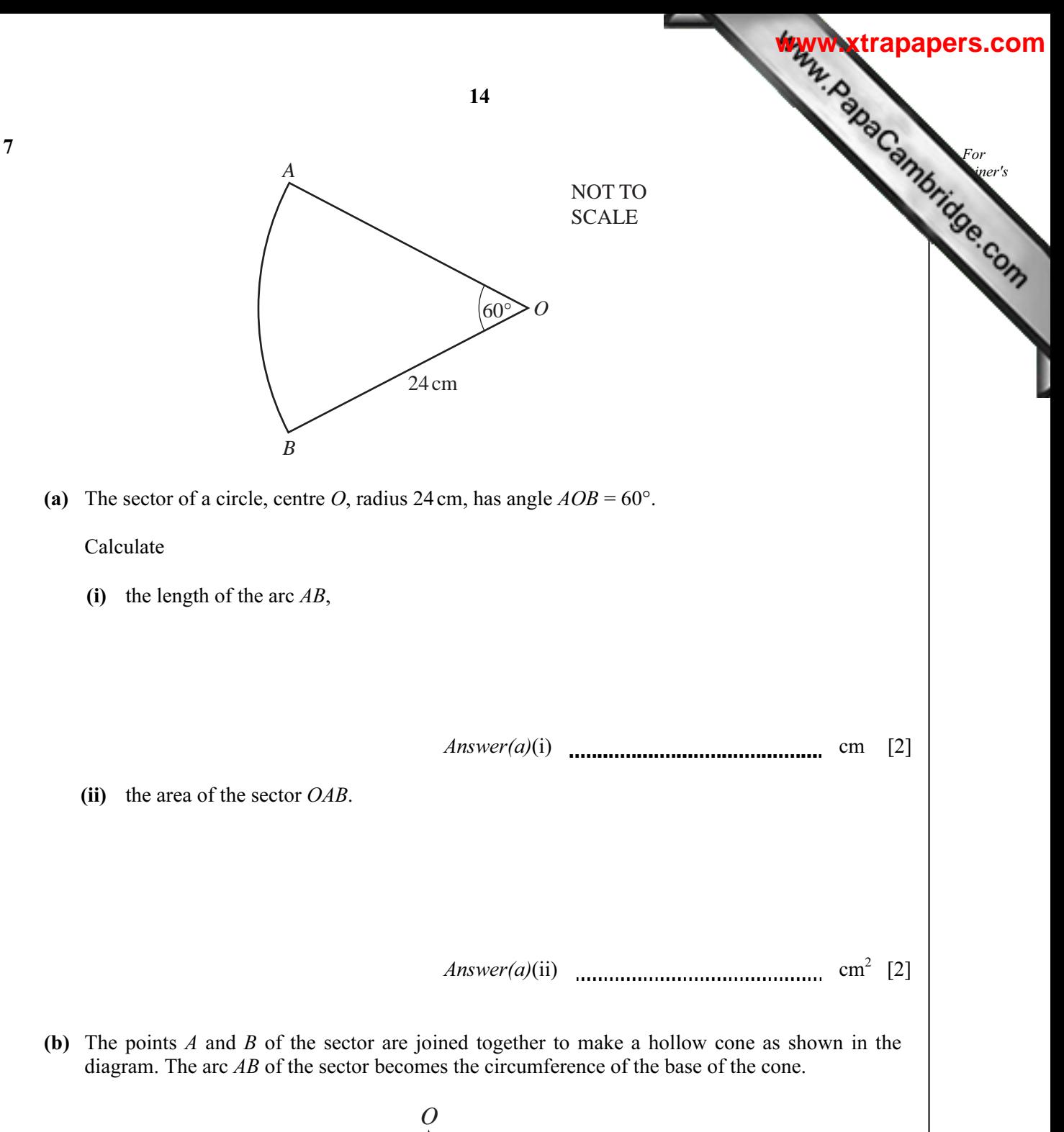

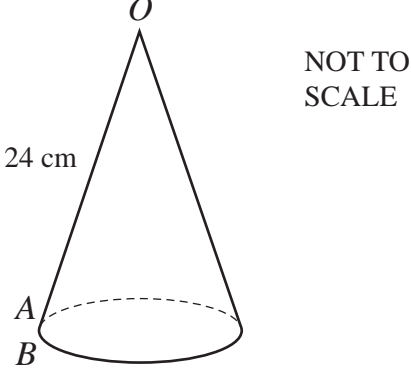

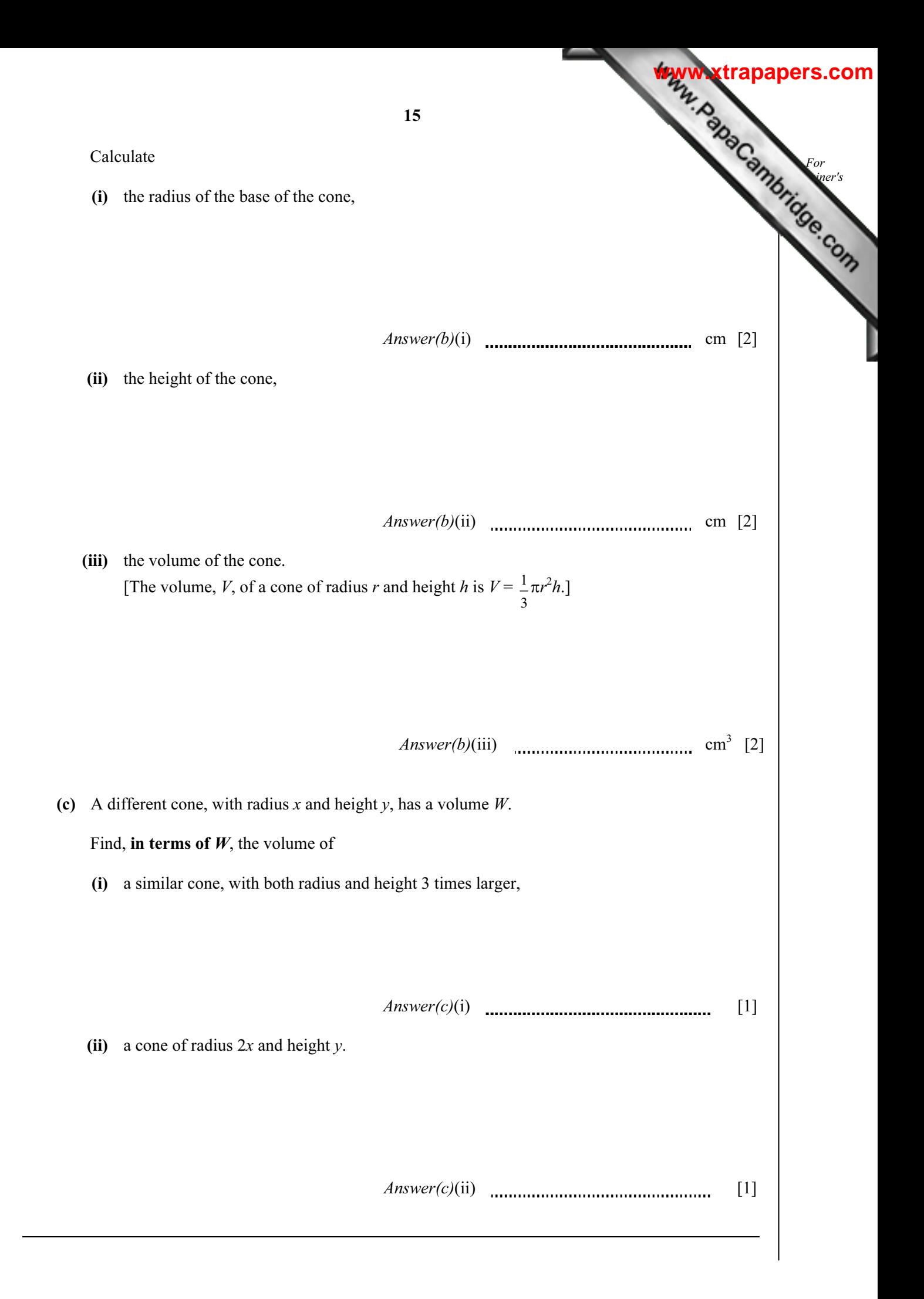

8 Fifty students are timed when running one kilometre.

The results are shown in the table.

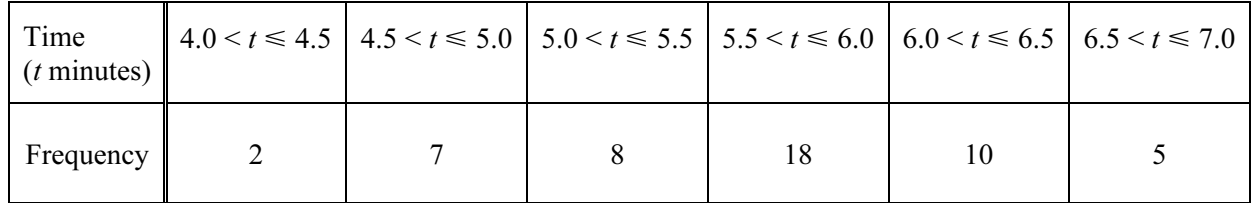

(a) Write down the modal time interval.

 $Answer(a)$  min [1]

(b) Calculate an estimate of the mean time.

 $Answer(b)$  min [4]

(c) A new frequency table is made from the results shown in the table above.

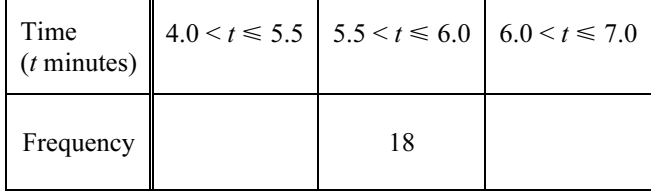

(i) Complete the table by filling in the two empty boxes. [1]

For  $\blacksquare$ Use

**[www.xtrapapers.com](http://www.studentbounty.com/)**

16

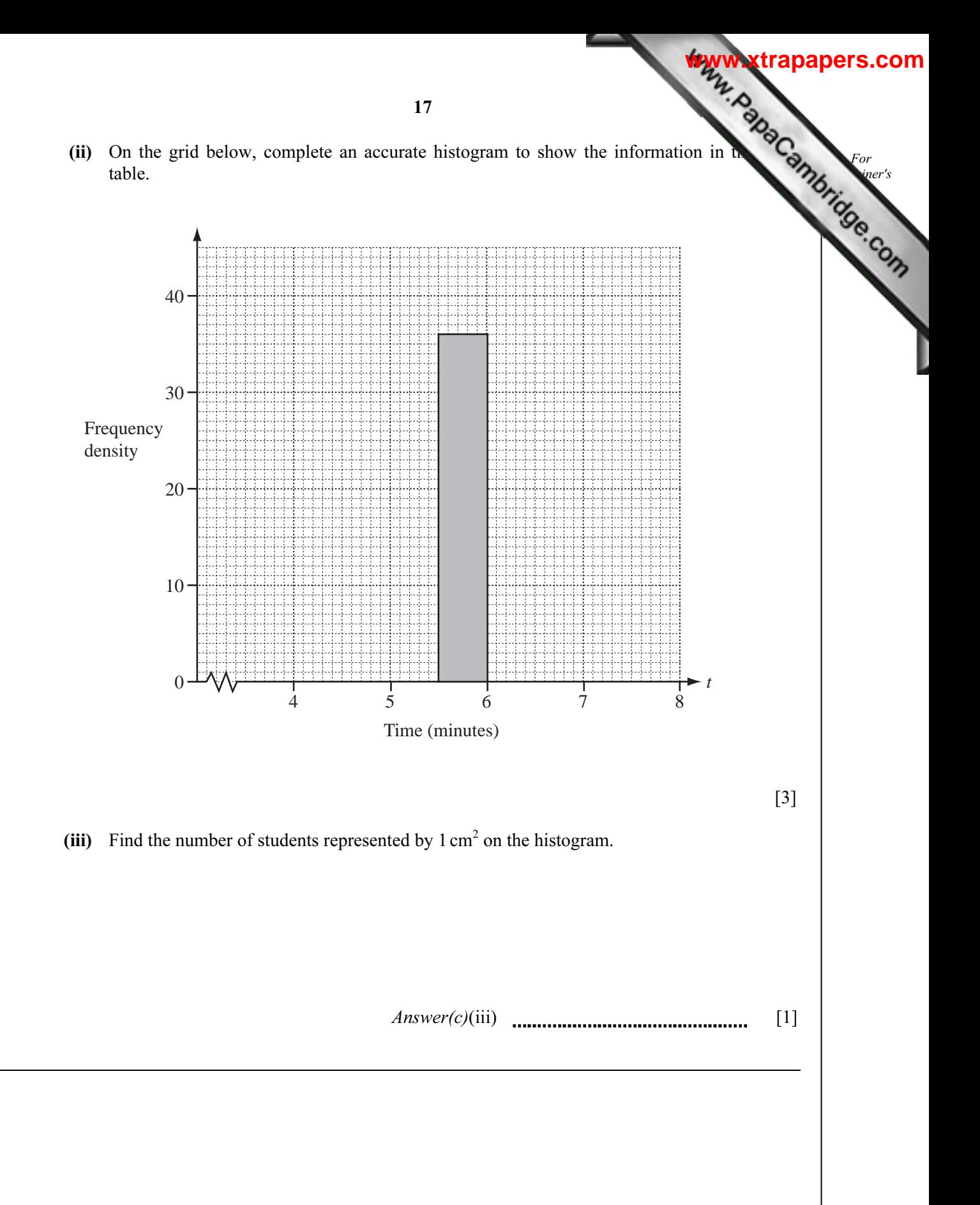

18  
\n9 (a) Solve the equation 
$$
\frac{m-3}{4} + \frac{m+4}{3} = -7
$$
.  
\n  
\nAnswer(a)  $m =$  14]  
\n(b) (i)  $y = \frac{3}{x-1} - \frac{2}{x+3}$   
\nFind the value of y when  $x = 5$ .  
\n  
\nAnswer(b)(i) 4.  
\nAnswer(b)(i) 4.  
\nAnswer(b)(ii) 17.  
\nAnswer(b)(ii) 19  
\nAnswer(b)(iii) 19

(iii) Solve the equation 
$$
\frac{3}{x-1} - \frac{2}{x+3} = \frac{1}{x}
$$
Answer(b)(iii)  $x =$  13  
(c) 
$$
p = \frac{1}{q-1}
$$
Find *q* in terms of *p* and *t*.  
  
  
  
*Answer(b)(iii)*  $x =$  13  
  
*Answer(b)(iii)*  $x =$  13  
  
*Answer(b)(iii)*  $x =$  13  
*Answer(b)(iii)*  $x =$  15  
*Answer(b)(iv)*  $x =$  16  
*Answer(b)(vii)*  $x =$  17  
*Answer(b)(viii)*  $x =$  18  
*Answer(b)(viii)*  $x =$  18  
*Answer(b)(viv)*  $x =$  19  
*Answer(b)(viv)*  $x =$  19  
*Answer(c)*

Answer(c)  $q =$  [3]

20 For  $\blacksquare$ Total Total B. 10 Row 1  $=$  1 Row 2  $3 + 5 = 8$ Row 3  $7 + 9 + 11 = 27$ Row 4  $13 + 15 + 17 + 19 = 64$ Row 5 Row 6 The rows above show sets of consecutive odd numbers and their totals. (a) Complete Row 5 and Row 6. [2] (b) What is the special name given to the numbers 1, 8, 27, 64…?  $Answer(b)$  [1] (c) Write down in terms of  $n$ , (i) how many consecutive odd numbers there are in Row  $n$ ,  $Answer(c)(i)$  [1] (ii) the total of these numbers.  $Answer(c)(ii)$  [1] (d) The first number in Row *n* is given by  $n^2 - n + 1$ . Show that this formula is true for Row 4. Answer(d) **[www.xtrapapers.com](http://www.studentbounty.com/)**

[1]

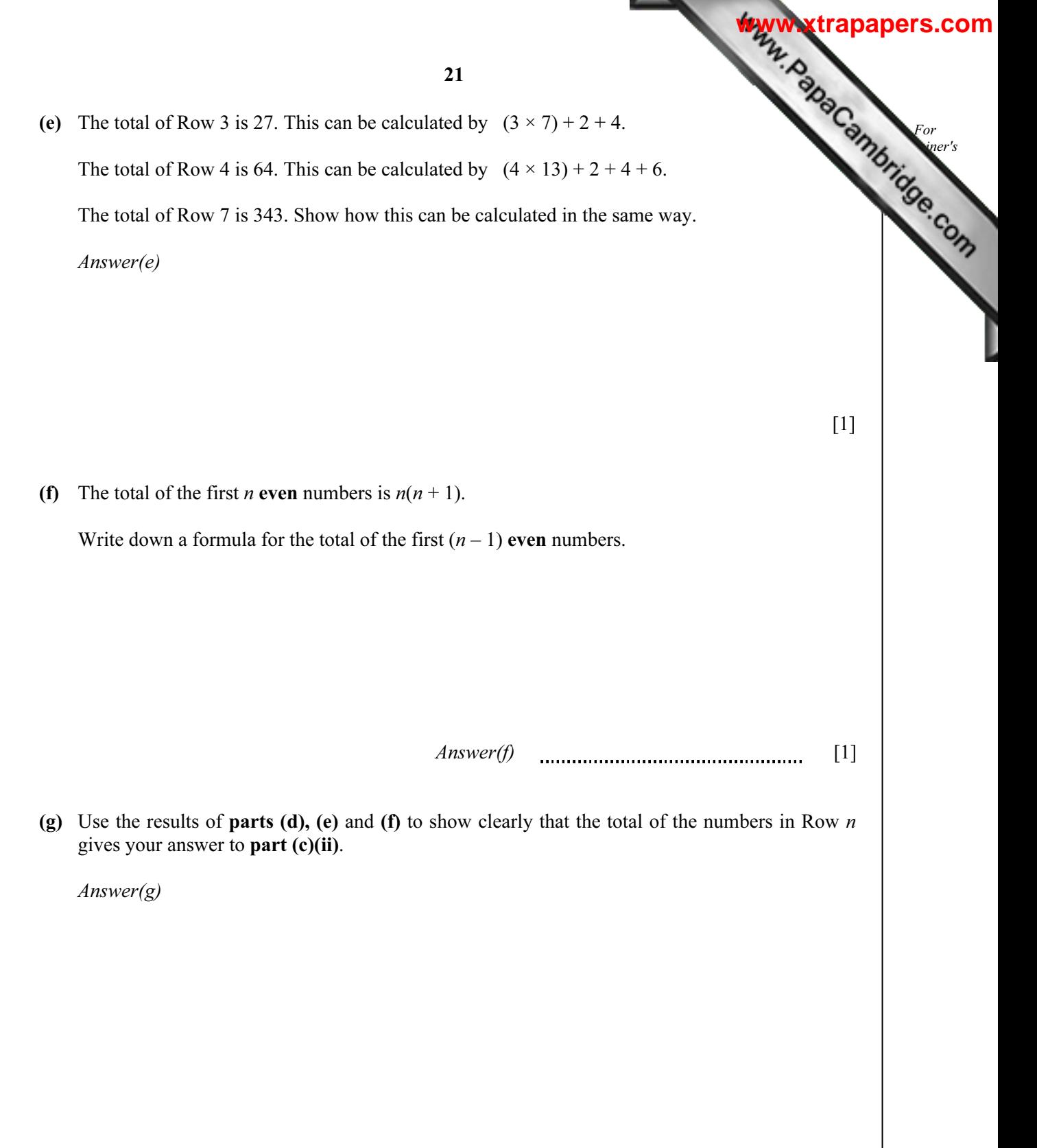

[2]

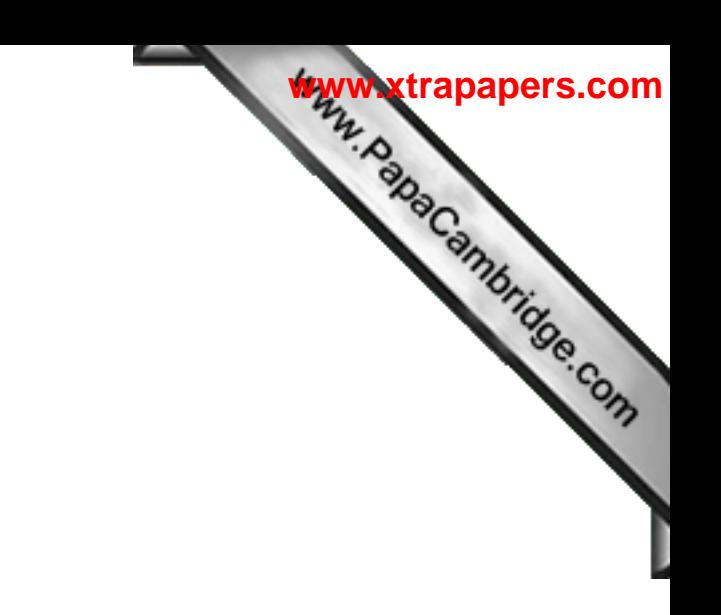

BLANK PAGE

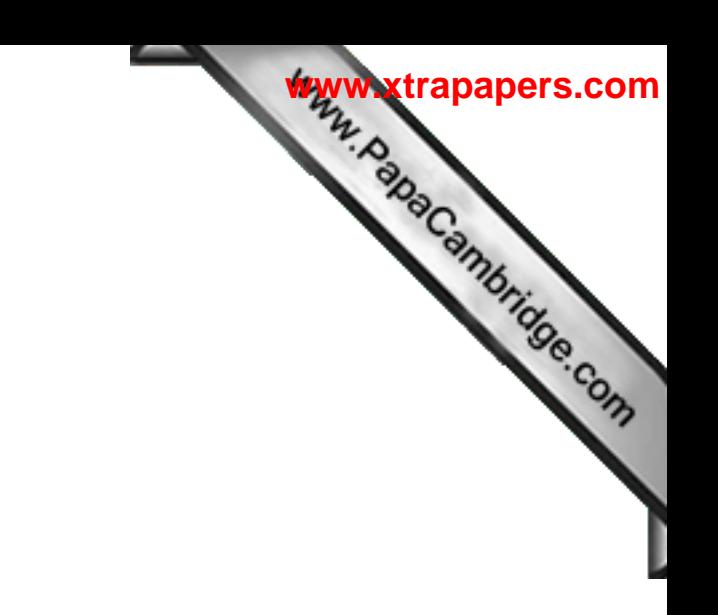

BLANK PAGE

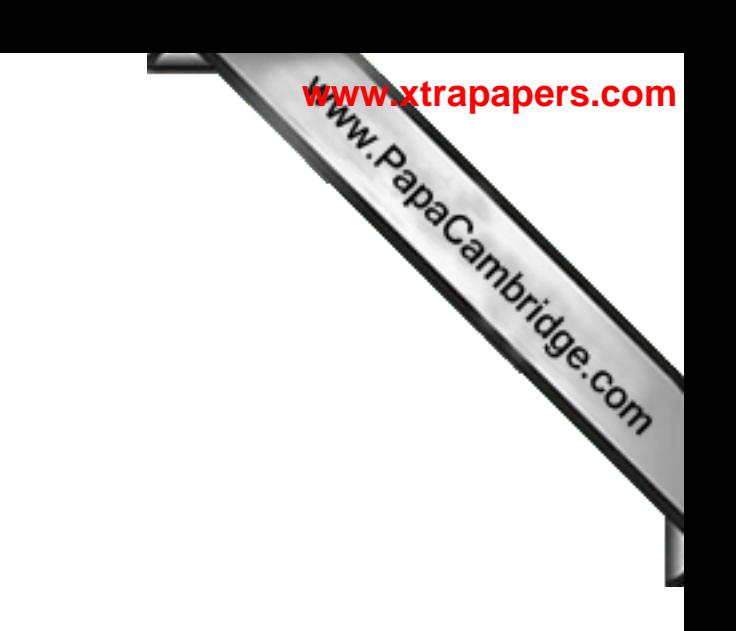

BLANK PAGE

Permission to reproduce items where third-party owned material protected by copyright is included has been sought and cleared where possible. Every reasonable effort has been made by the publisher (UCLES) to trace copyright holders, but if any items requiring clearance have unwittingly been included, the publisher will be pleased to make amends at the earliest possible opportunity.

University of Cambridge International Examinations is part of the Cambridge Assessment Group. Cambridge Assessment is the brand name of University of